# **Audacious - Bug #616**

## **Scrobbler not working with some locale settings**

January 11, 2016 00:53 - Jakub Łuczyński

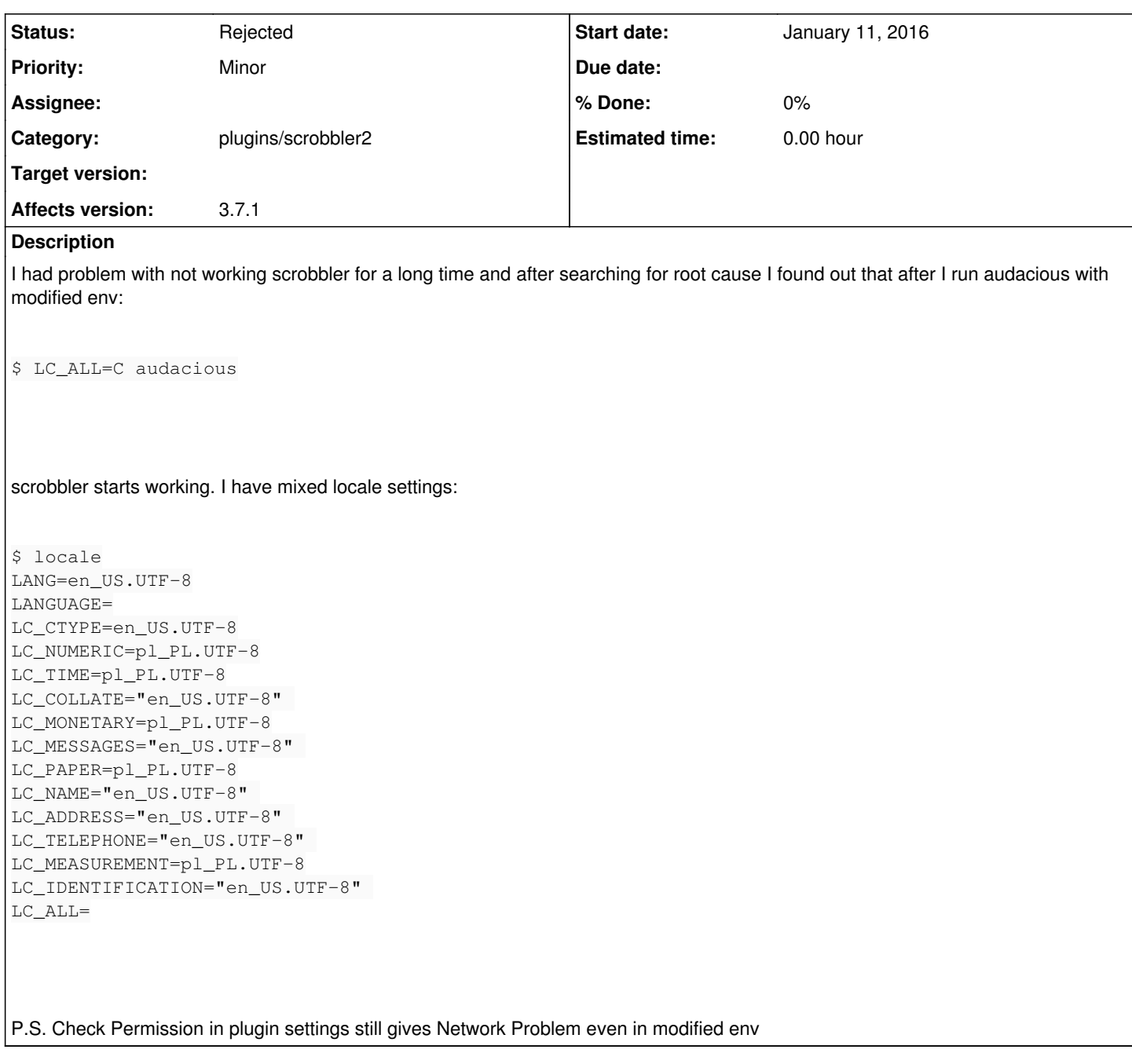

#### **History**

**#1 - February 13, 2016 07:47 - John Lindgren**

*- Assignee deleted (Luís Picciochi)*

### **#2 - April 03, 2016 16:03 - John Lindgren**

Please see if the problem still occurs in Audacious 3.7.2. If so, please attach the output of "audacious -V".

## **#3 - January 29, 2017 19:35 - John Lindgren**

*- Status changed from New to Rejected*

Closing due to lack of response.